# **NSE5\_FAZ-5.4Q&As**

FortiAnalyzer 5.4 Specialist

### **Pass Fortinet NSE5\_FAZ-5.4 Exam with 100% Guarantee**

Free Download Real Questions & Answers **PDF** and **VCE** file from:

**https://www.leads4pass.com/nse5\_faz-5-4.html**

### 100% Passing Guarantee 100% Money Back Assurance

Following Questions and Answers are all new published by Fortinet Official Exam Center

**63 Instant Download After Purchase** 

**63 100% Money Back Guarantee** 

365 Days Free Update

**Leads4Pass** 

800,000+ Satisfied Customers

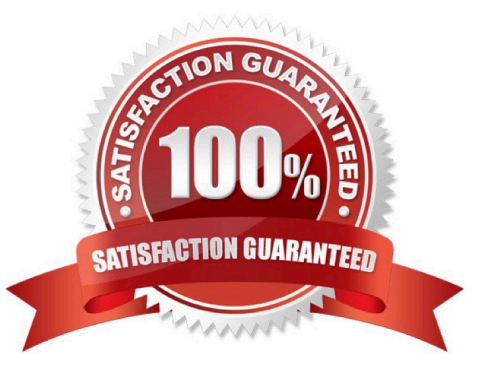

## **Leads4Pass**

#### **QUESTION 1**

How can you configure FortiAnalyzer to permit administrator logins from only specific locations?

- A. Use trusted hosts
- B. Use administrative profiles
- C. Use secure protocols
- D. Use static routes

Correct Answer: A

#### **QUESTION 2**

What FortiView tool can you use to automatically build a dataset and chart based on a filtered search result?

- A. Chart Builder
- B. Dataset Library
- C. Custom View
- D. Export to Report Chart

Correct Answer: A

#### **QUESTION 3**

View the exhibit.

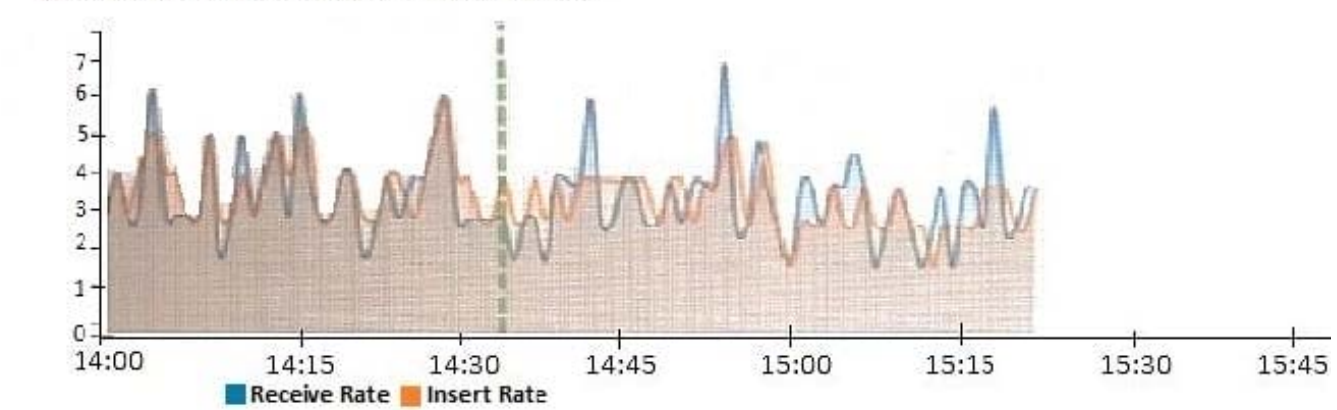

Insert Rate vs Receive Rate - Last 1 hour

What does the data point at 14:35 tell you?

A. The sqlplugind daemon is ahead in indexing by one log

**Leads4Pass** 

- B. FortiAnalyzer is indexing logs faster than logs are being received
- C. FortiAnalyzer is dropping logs
- D. FortiAnalyzer has temporarily stopped receiving logs so older logs can be indexed

Correct Answer: A

#### **QUESTION 4**

If you upgrade your FortiAnalyzer firmware, what report elements can be affected?

- A. Report settings
- B. Report scheduling
- C. Output profiles
- D. Custom datasets
- Correct Answer: A

#### **QUESTION 5**

What can the CLI command # diagnose test application oftpd 3 help you to determine?

- A. What logs, if any, are reaching FortiAnalyzer
- B. What ADOMs are enabled and configured
- C. What devices and IP addresses are connecting to FortiAnalyzer
- D. What devices are registered and unregistered

Correct Answer: C

[NSE5\\_FAZ-5.4 PDF Dumps](https://www.leads4pass.com/nse5_faz-5-4.html) [NSE5\\_FAZ-5.4 VCE Dumps](https://www.leads4pass.com/nse5_faz-5-4.html) [NSE5\\_FAZ-5.4 Study Guide](https://www.leads4pass.com/nse5_faz-5-4.html)